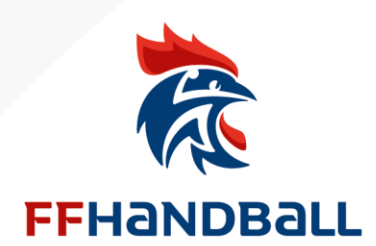

# REMPLIR ET TRANSMETTRE SON ATTESTATION D'HONORABILITÉ

### ÉTAPE 1

Lors de la création de licence, je télécharge le formulaire de l'attestation d'honorabilité

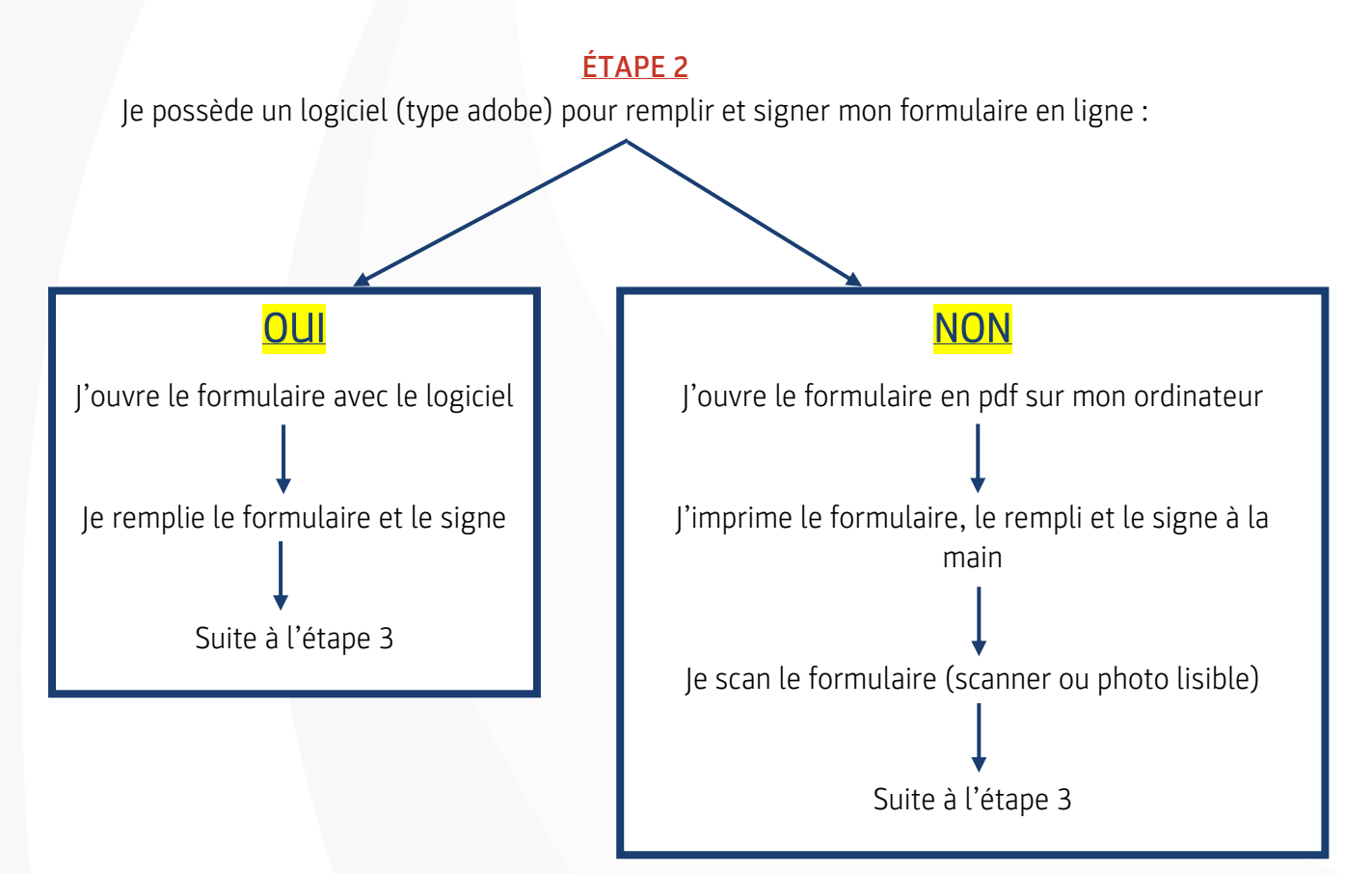

### ÉTAPE 3

J'enregistre le formulaire sur mon ordinateur

### ÉTAPE 4

Je retourne sur iHand (prise de licence sur internet) et je télécharge le formulaire de l'attestation d'honorabilité dans les pièces justificatives.

### ÉTAPE 5

Je clique sur finaliser en bas de la page pour terminer la prise de licence en ligne.

**FÉDÉRATION FRANCAISE DE HANDBALL** 

1, rue Daniel-Costantini, CS 90047 | T. +33 (0)1 56 70 72 72 | ffhandball@ffhandball.net<br>94046 CRÉTEIL Cedex | F. +33 (0)1 56 70 73 00 | www.ffhandball.fr Association loi 1901 - N° Siret : 784.544.769.00044 / N° APE : 9319 Z

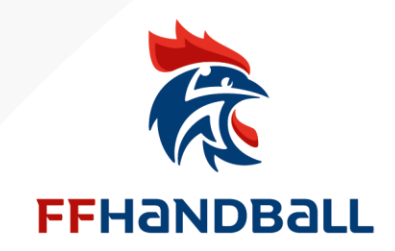

### **ÉTAPE 1**

○ En cochant cette case, j'atteste que je ne suis que pratiquant au sein de la structure FEDERATION FRANCAISE DE HANDBALL

In cochant cette case, je déclare

Solliciter la mention "Encadrant" pour être candidatie) à une formation diplômante ou certifiante dispensée sous l'égide de la Fédération, d'une ligue ou d'un comité ou pour exercer une ou plusieurs fonctions d'encadrement au sein de la Fédération, d'une ligue, d'un comité ou d'un club affilié à la FFHANDBALL, soit :

- · Éducateur sportif rémunéré ou bénévole visé par l'article L. 212-1 du code du sport,
- · Dirigeant d'association sportive ou d'exploitant d'EAPS visé par l'article L. 322-1 du code du sport,
- · Encadrants médicaux,

· Arbitres

· Toute fonction bénévole ou salariée exercée en contact direct avec des mineurs

M'engager à déposer une attestation de probité/honorabilité pour pouvoir bénéficier de cette mention "Encadran '- pour obtenir le formulaire de l'attestation cliquer ici. En cochant cette case, j'atteste avoir connaissance :

Que la licence que je sollicite me permet d'accéder aux fonctions d'éducateur sportif (par exemple, entraineur, enseignant, animateur,...) et/ou d'exploitants d'établissement d'activ

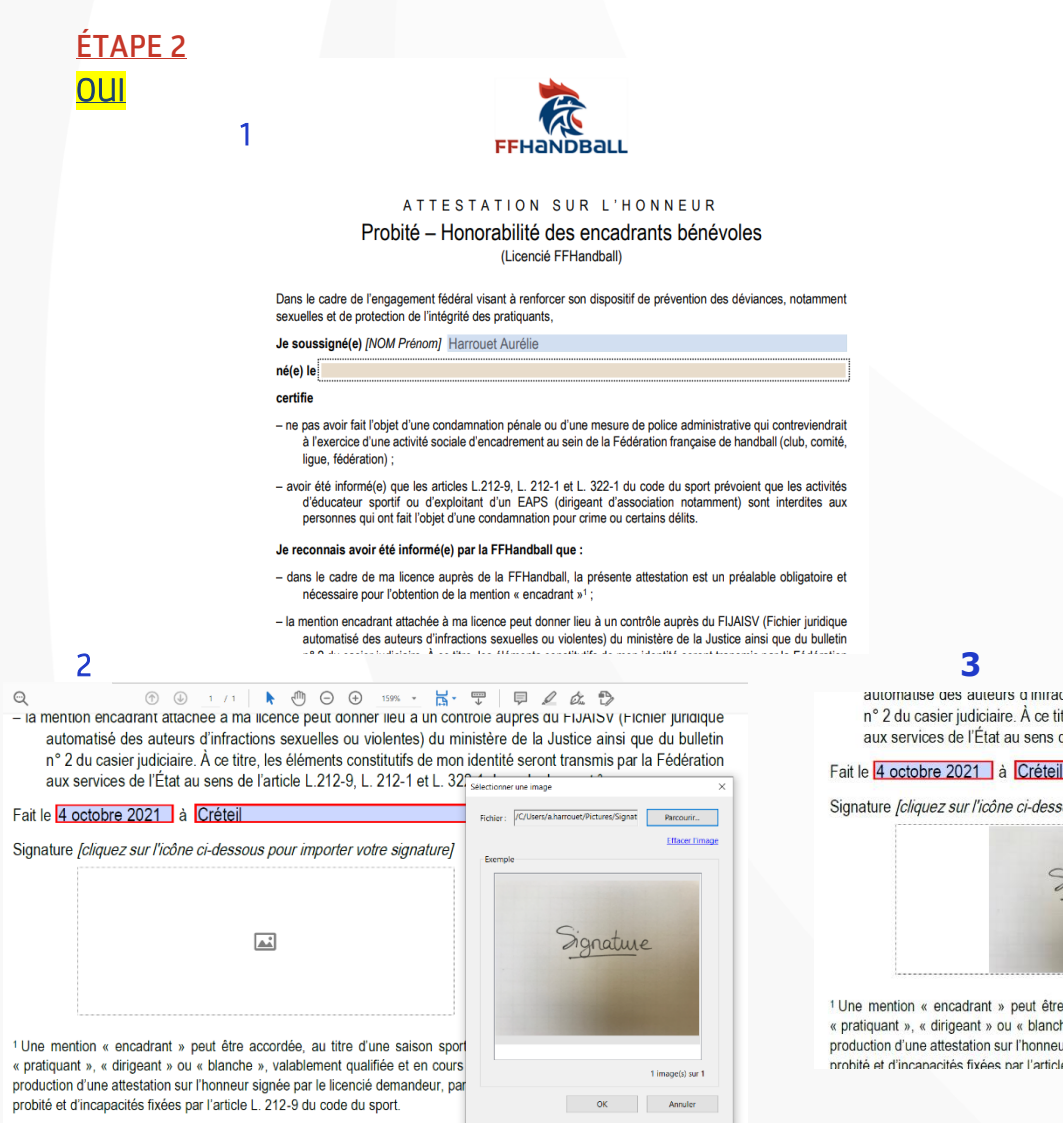

<sup>2</sup> Autorisés par le code de procédure pénale à consulter le bulletin N° 2 du casier judiciaire et le FIJAIS, les services de l'État sont en mesure de vérifier l'honorabilité des éducateurs sportifs bénévoles ou des exploitants d'établissement.

1, rue Daniel-Costantini, CS 90047

automatise des auteurs d'infractions sexuelles ou violentes) du ministère de la n° 2 du casier judiciaire. À ce titre, les éléments constitutifs de mon identité seror aux services de l'État au sens de l'article L 212-9 L 212-1 et L 322-1 du code d

Signature [cliquez sur l'icône ci-dessous pour importer votre signature]

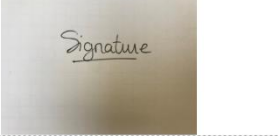

<sup>1</sup> Une mention « encadrant » peut être accordée, au titre d'une saison sportive, à toute p « pratiquant », « dirigeant » ou « blanche », valablement qualifiée et en cours de validité. Ce s production d'une attestation sur l'honneur signée par le licencié demandeur, par laquelle il s'en<br>production d'une attestation sur l'honneur signée par le licencié demandeur, par laquelle il s'en<br>problié et d'incanacités

### **FÉDÉRATION FRANCAISE DE HANDBALL**

T. +33 (0)1 56 70 72 72 ffhandball@ffhandball.net 94046 CRÉTEIL Cedex | F. +33 (0)156 70 73 00 www.ffhandball.fr

Association loi 1901 - N° Siret : 784.544.769.00044 / N° APE : 9319 Z

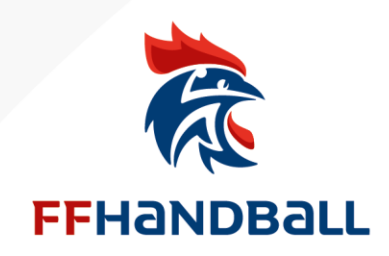

### ÉTAPE 4

## 1️ - Je vais chercher le formulaire enregistré sur mon ordinateur

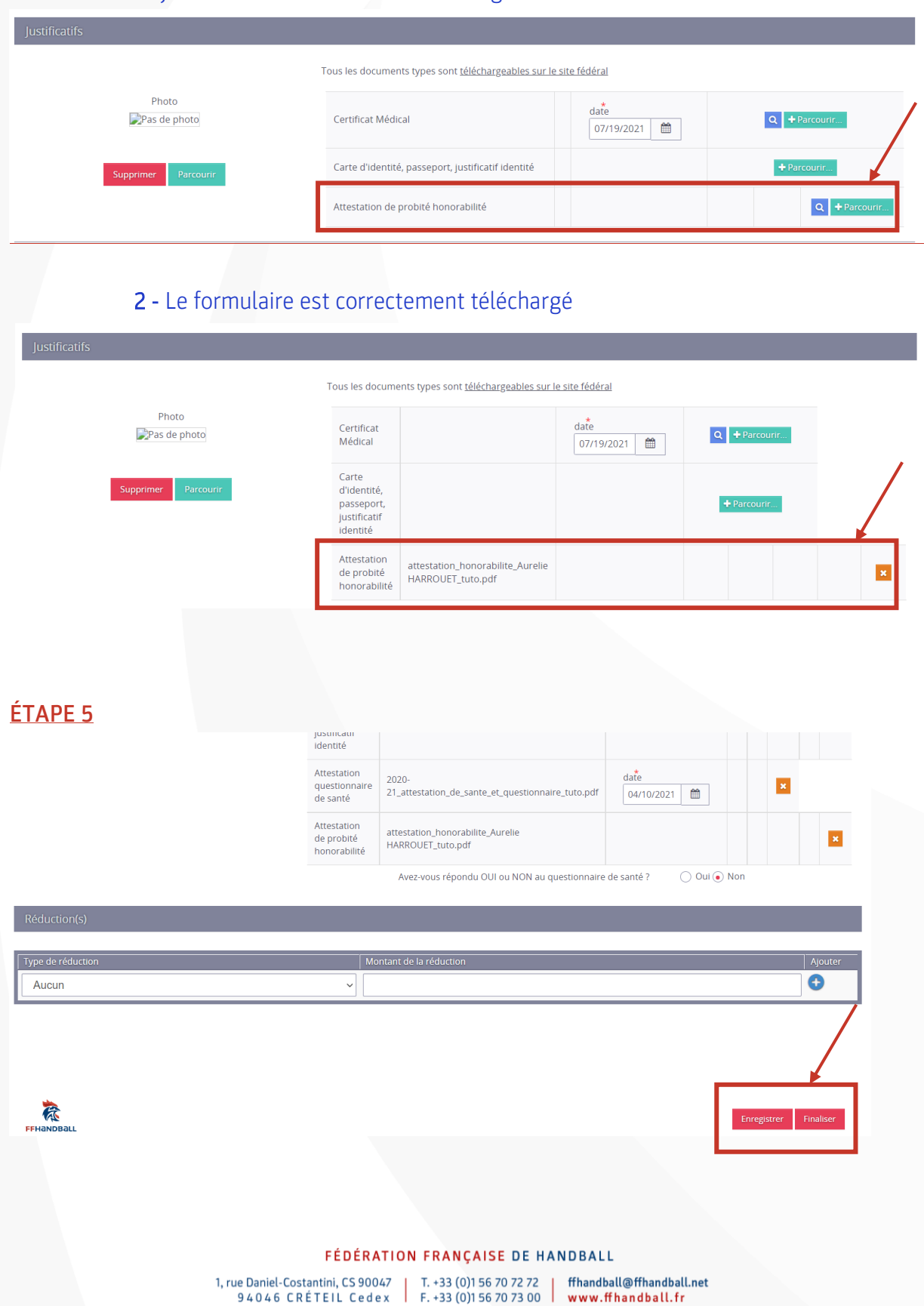

Association loi 1901 - N° Siret : 784.544.769.00044 / N° APE : 9319 Z